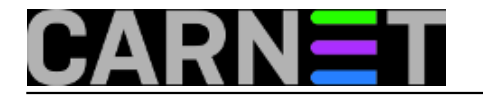

## **Ispis pojedinih linija datoteke**

**naredba:** sed -n 7p ime\_datoteke

Ova naredba će vam dobro doći ukoliko koliko želite ispisati točno određenu liniju neke datoteke - u ovom slučaju sedmu liniju.

Uz malu promjenu parametara naredba može ispisati sve linije od prvog do drugog parametra:

sed -n '10,20p' ime\_datoteke

Submitted by ljubomir@carnet.hr on uto, 2011-01-04 14:19**field\_vote:** 0

No votes yet

**Source URL:** https://sysportal.carnet.hr/node/803